# **Логические элементы компьютера**

## **Логические элементы компьютера**

## **Цели урока:**

- познакомиться с логическими элементами;
- научиться строить логические схемы по данному логическому выражению, и наоборот по данной логической схеме определять логическое выражение.

## **Операция И (логическое умножение, конъюнкция)**

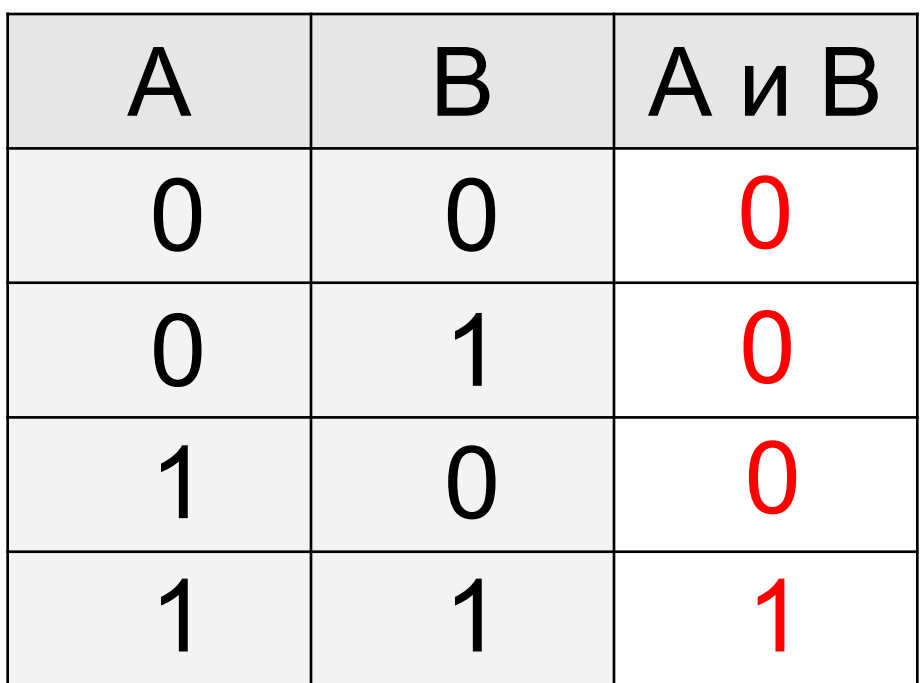

также: **A·B**, **A** ∧ **B**, **A and B** (Паскаль), **A && B** (Си)

## **Операция ИЛИ (логическое сложение, дизъюнкция)**

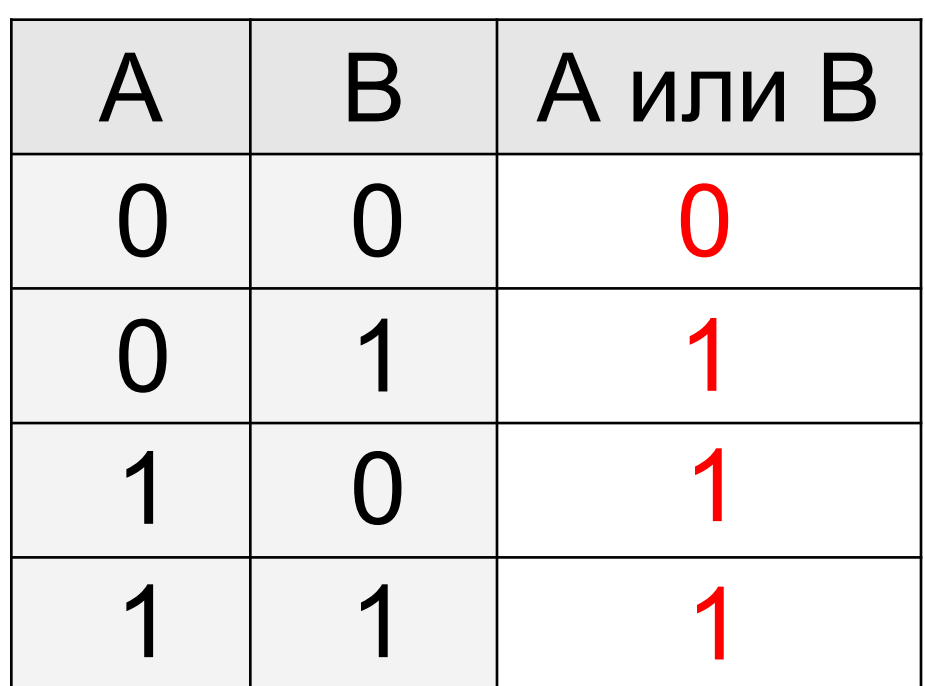

также: **A+B**, **A** ∨ **B**, **A or B** (Паскаль), **A || B** (Си)

## **Операция НЕ (инверсия)**

Если высказывание **A** истинно, то «**не А»** ложно, и наоборот.

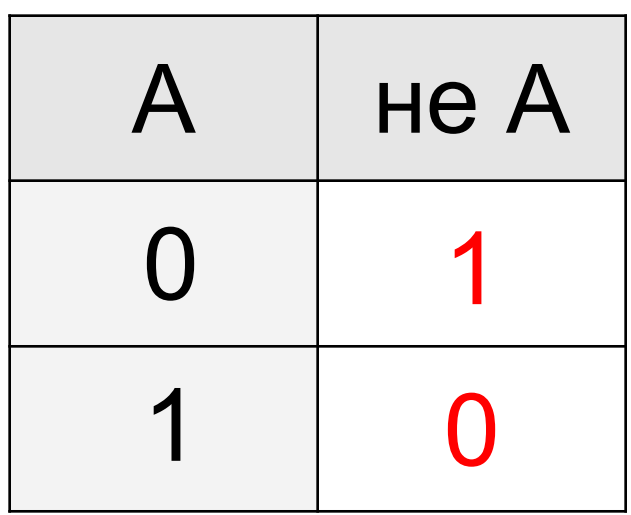

также  $A, \neg A$ , **not A** (Паскаль), **! A** (Си)

## **Импликация («если …, то …»)**

Высказывание «**A** → **B»** истинно, если не исключено, что из **А** следует **B**.

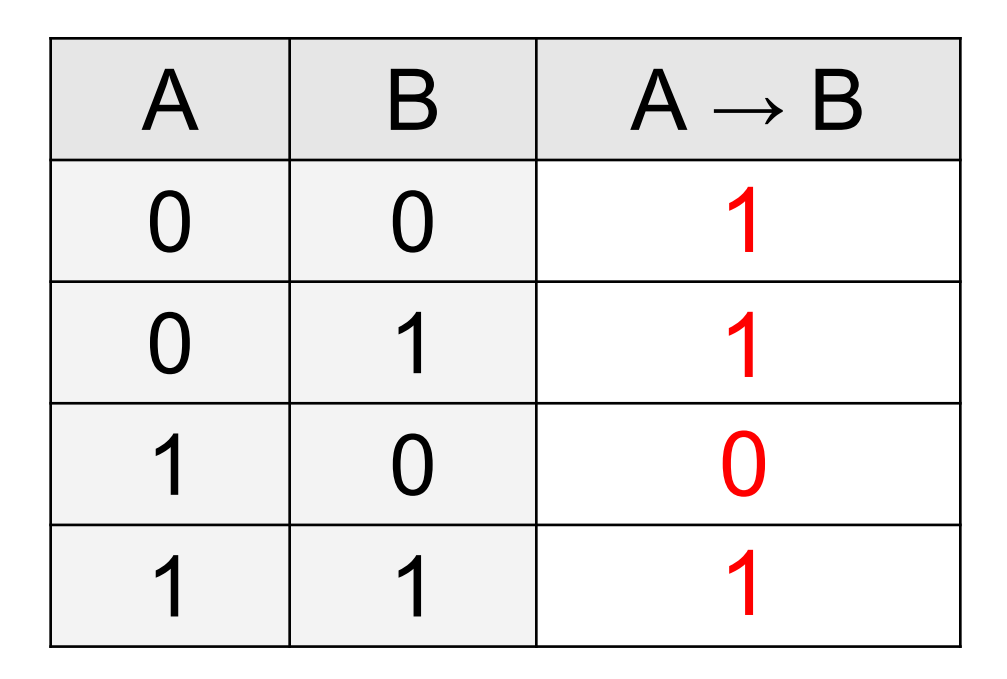

## **Эквивалентность («тогда и только тогда, …»)**

Высказывание «**A ↔ B»** истинно тогда и только тогда, когда **А** и **B** равны.

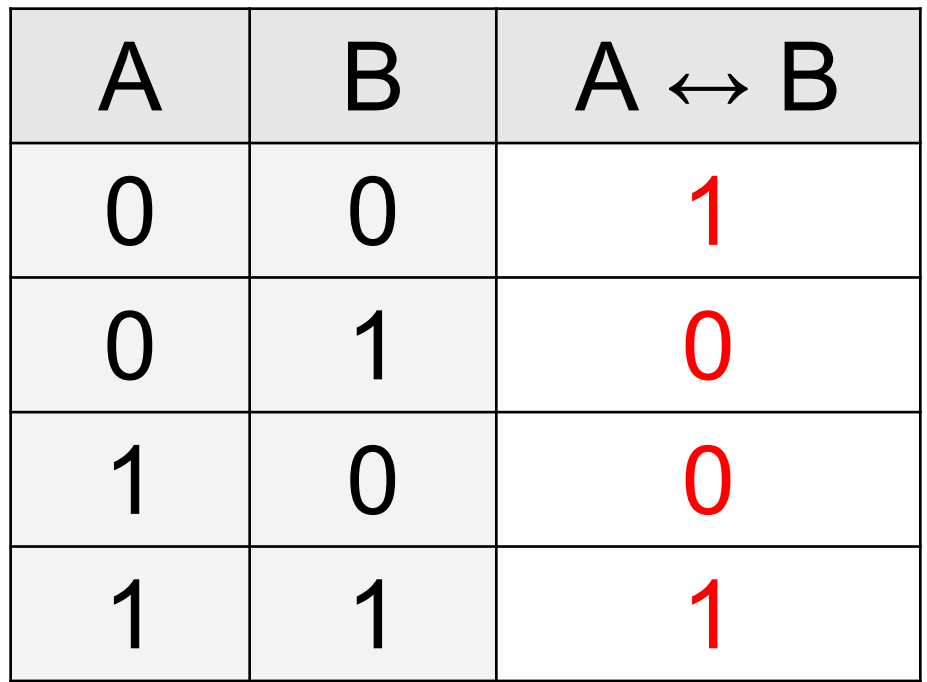

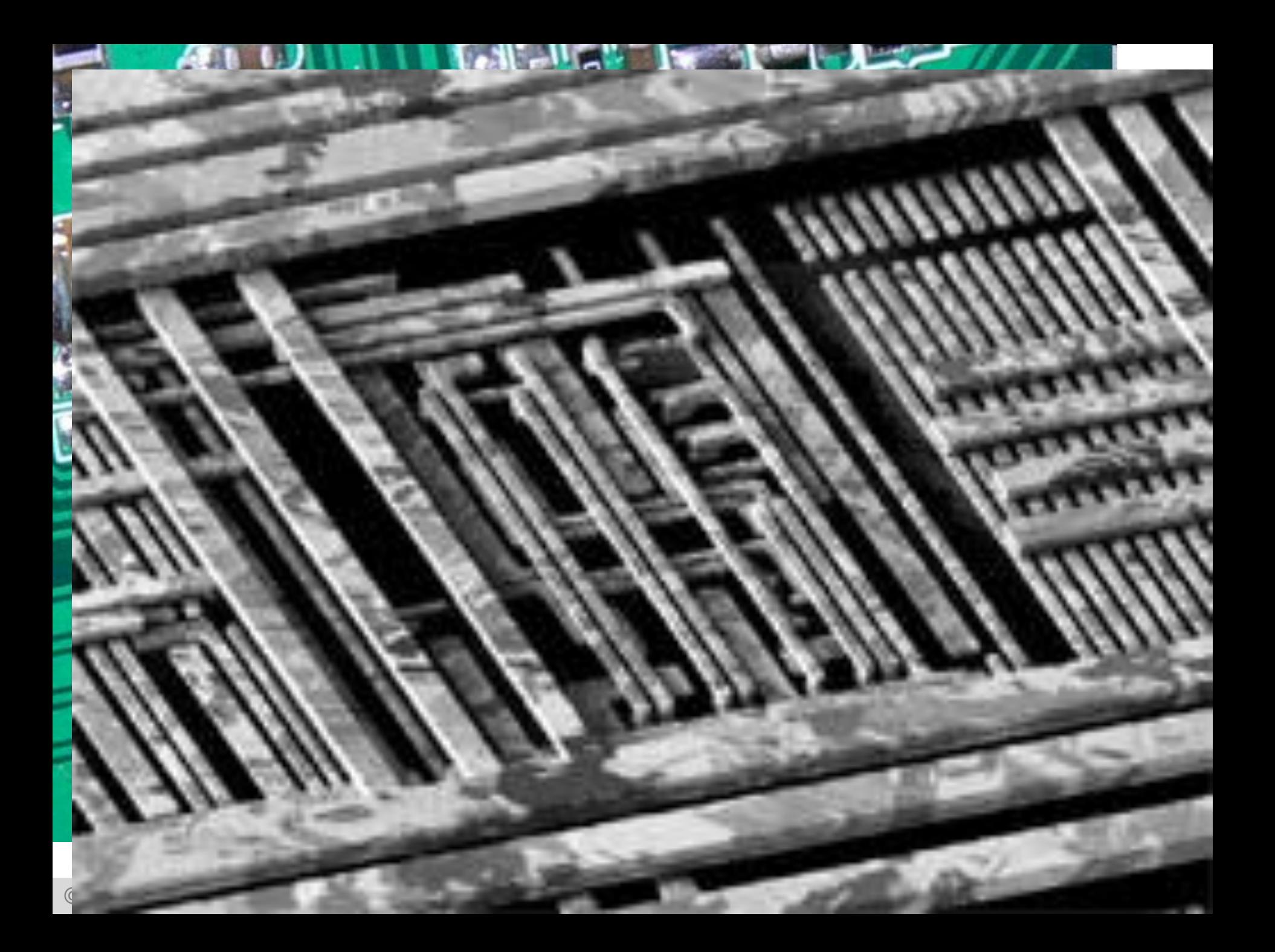

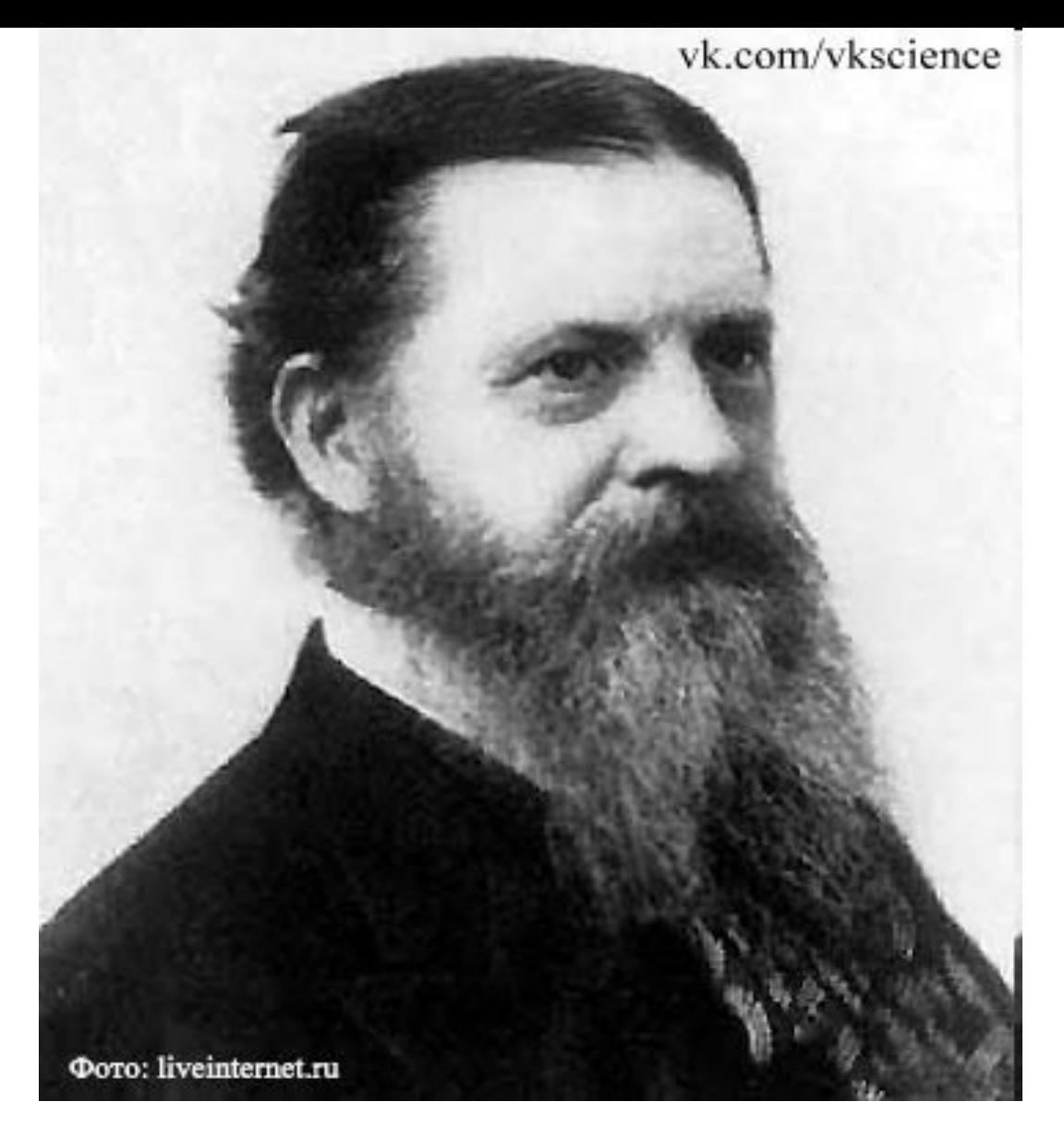

**Чарльз Сандерс Пирс (1839-1914)**

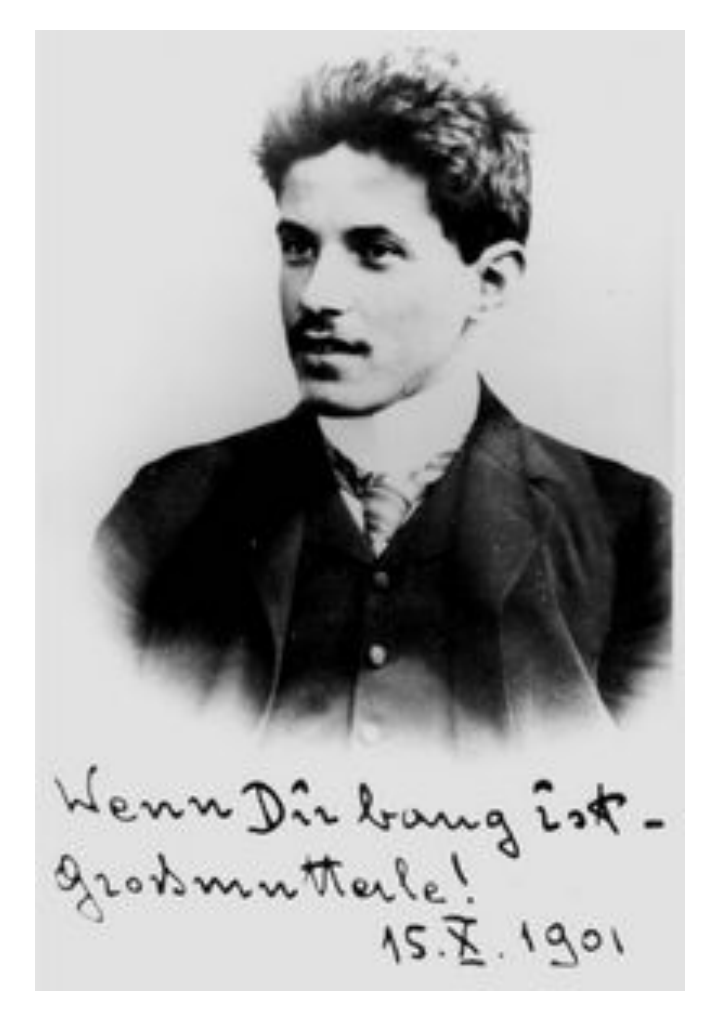

**Пауль Эренфест (1880-1933)**

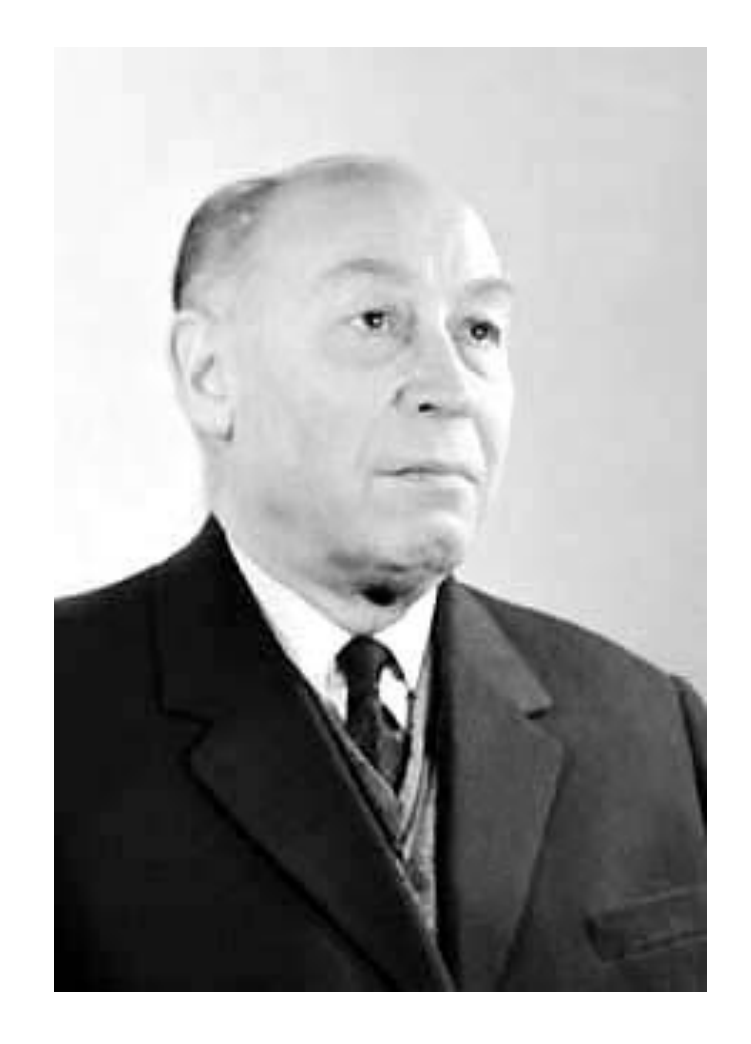

**Михаил Александрович Гаврилов (1903-1979)**

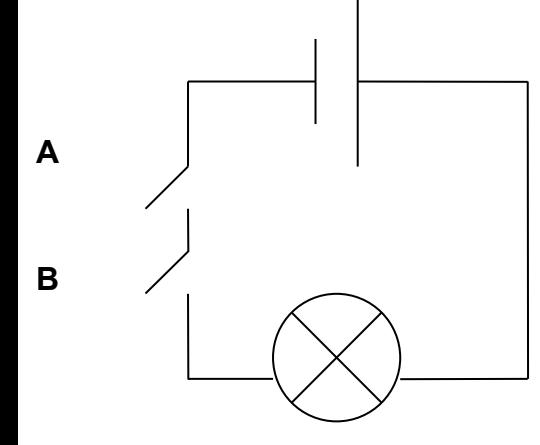

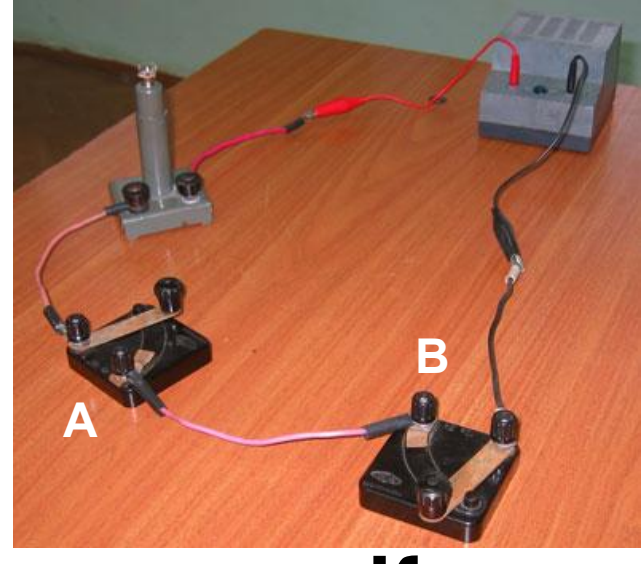

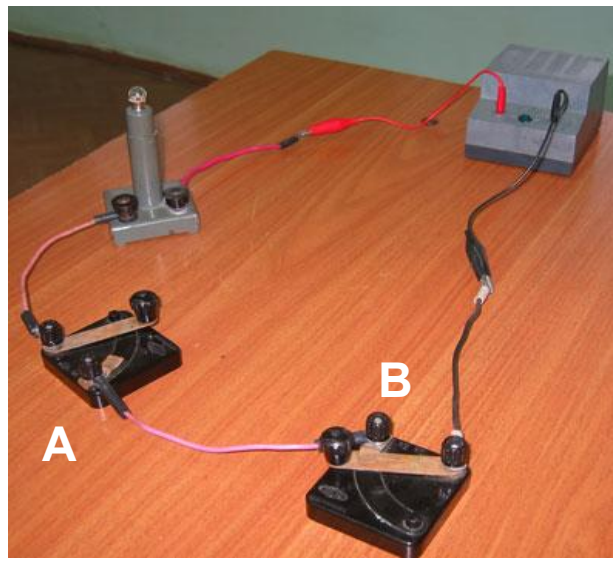

## **Конъюнкция Конъюнктор**

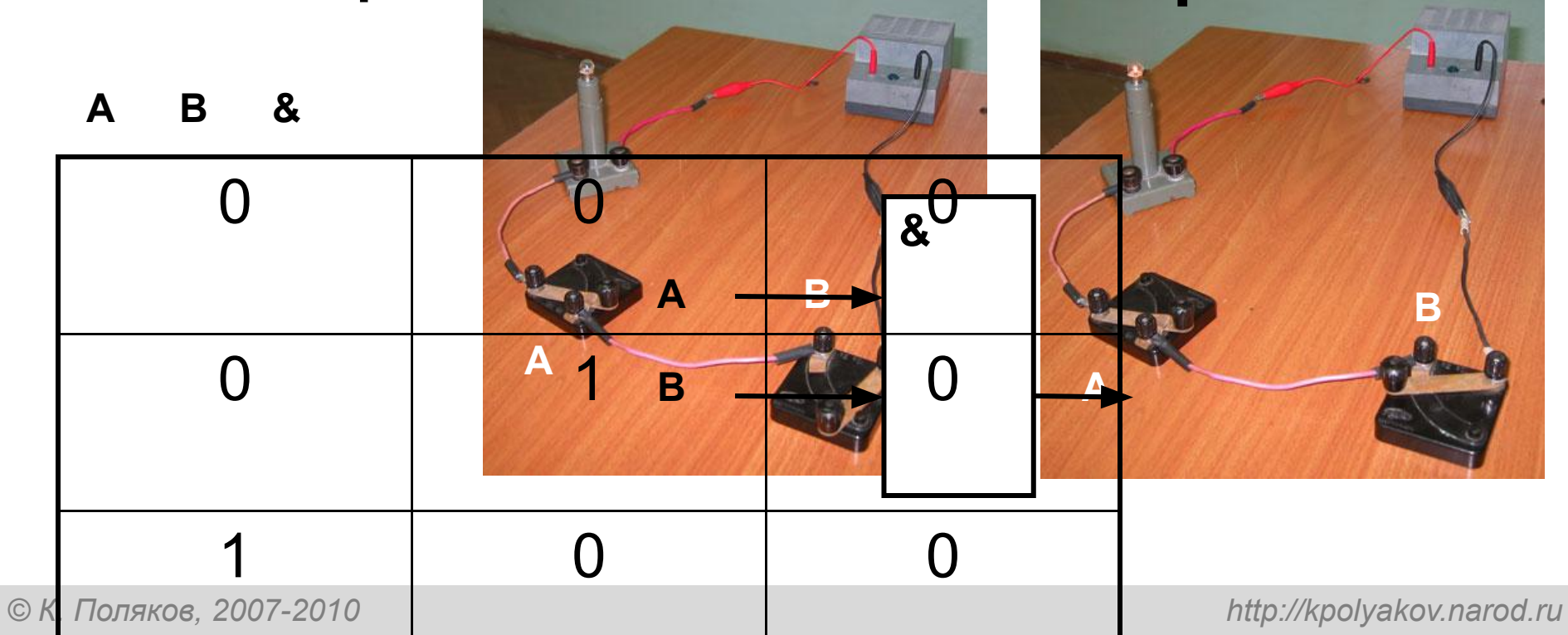

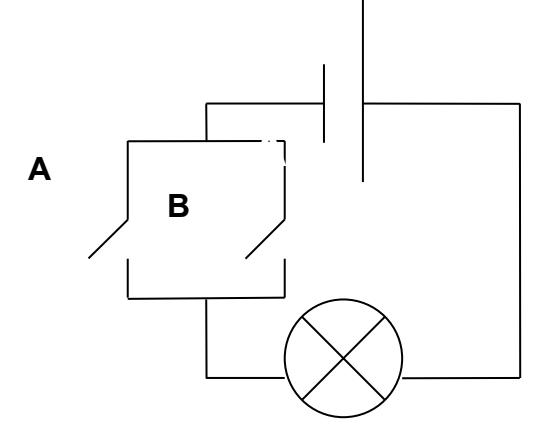

## **Дизъюнкция**

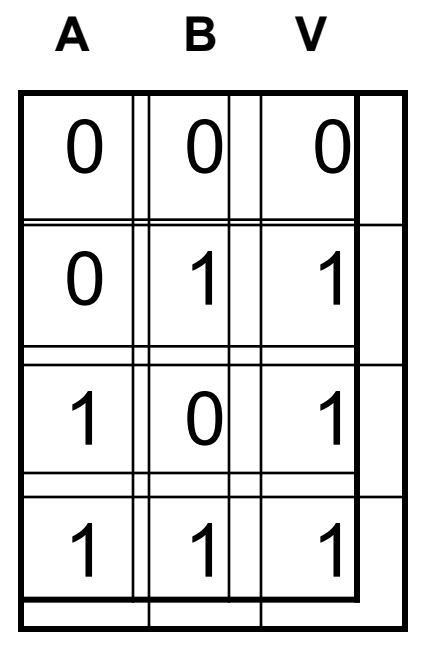

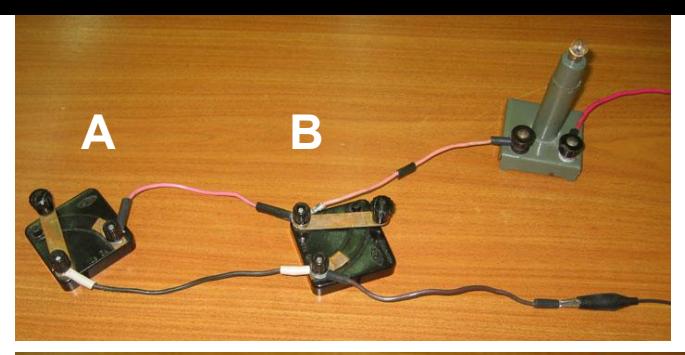

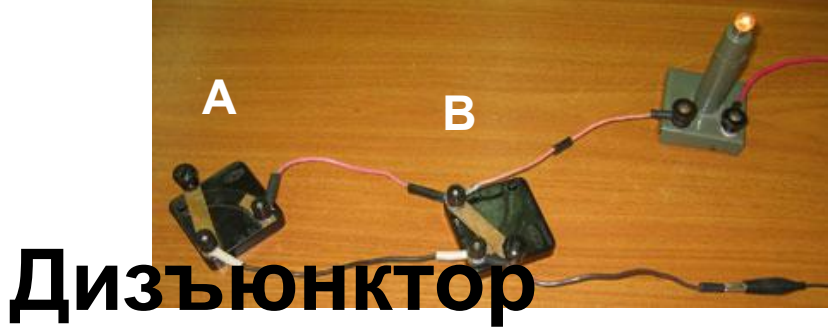

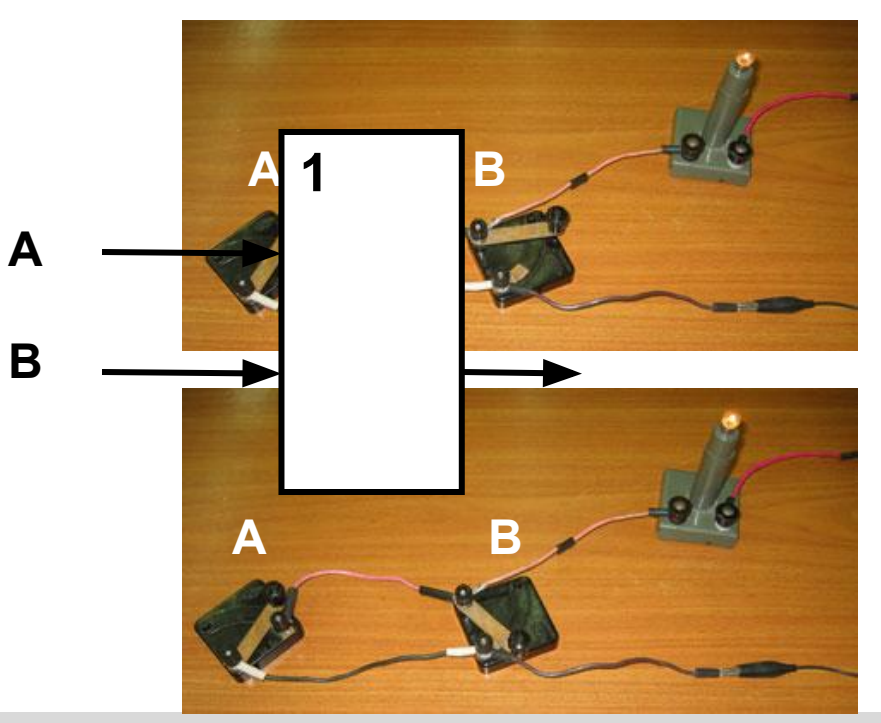

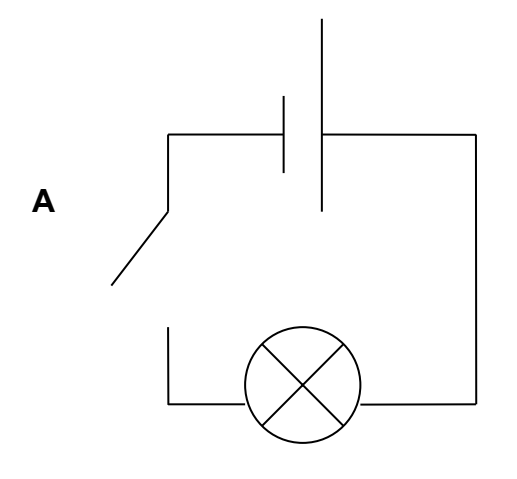

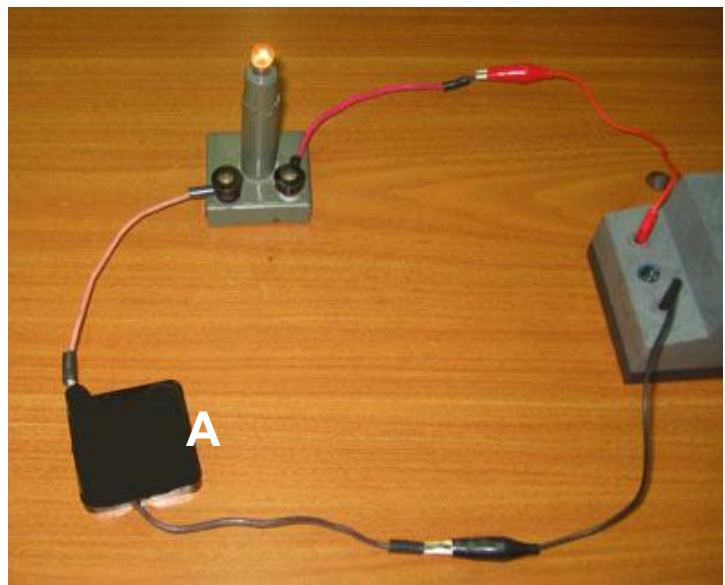

## **Инверсия**

## **Инвертор**

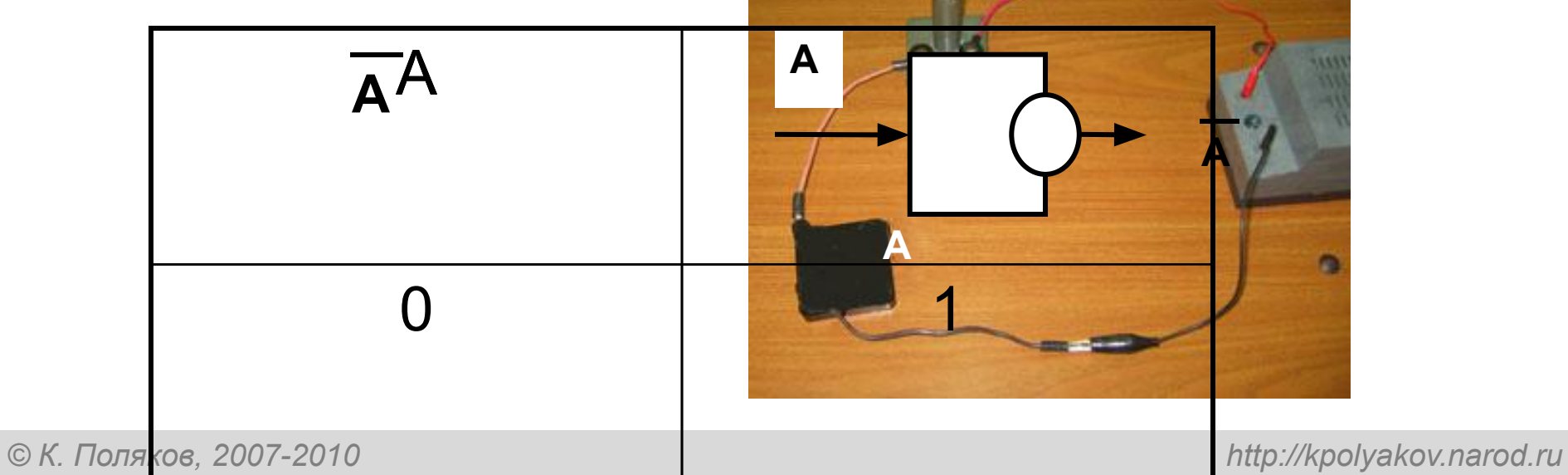

#### **Логические элементы компьютера**

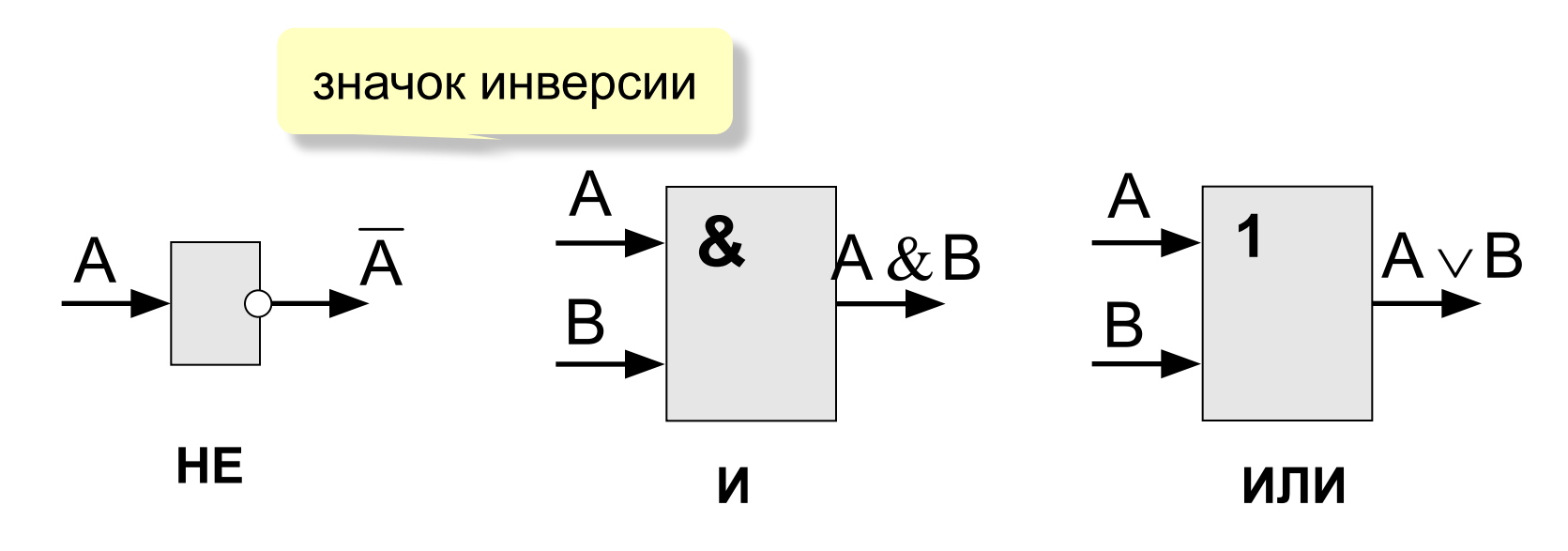

**Логические элементы (вентили).**

#### Построить логическую схему соответствующую логическому выражению:

## F=AvB&A 2 1

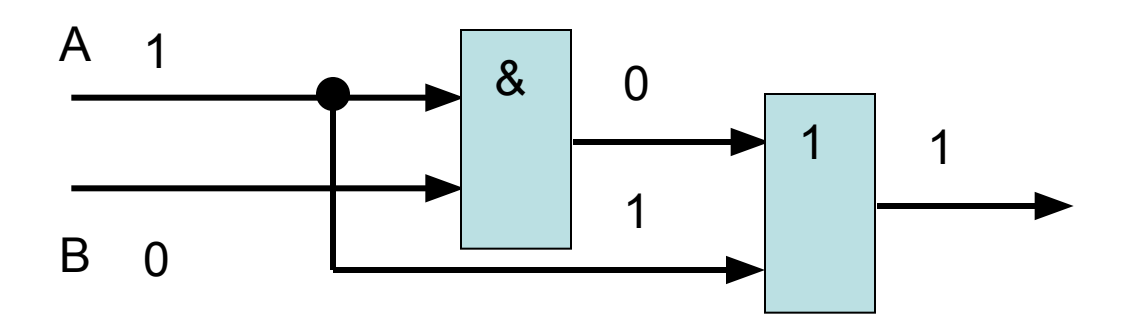

*F=1v0&1=1*

## **Алгоритм построения логических схем**:

- 1. Определить число логических переменных.
- 2. Определить количество базовых логических операций и их порядок.
- 3. Изобразить для каждой логической операции соответствующий ей вентиль и соединить вентили в порядке выполнения логических операций.

### **Задание 1.**

Постройте логические схемы, соответствующие логическим выражениям и найдите значения логических выражений:

1. F=A v B & C, если А=1, В=1, С=1.

## **F=AvB&C, если А=1, В=1, С=1**

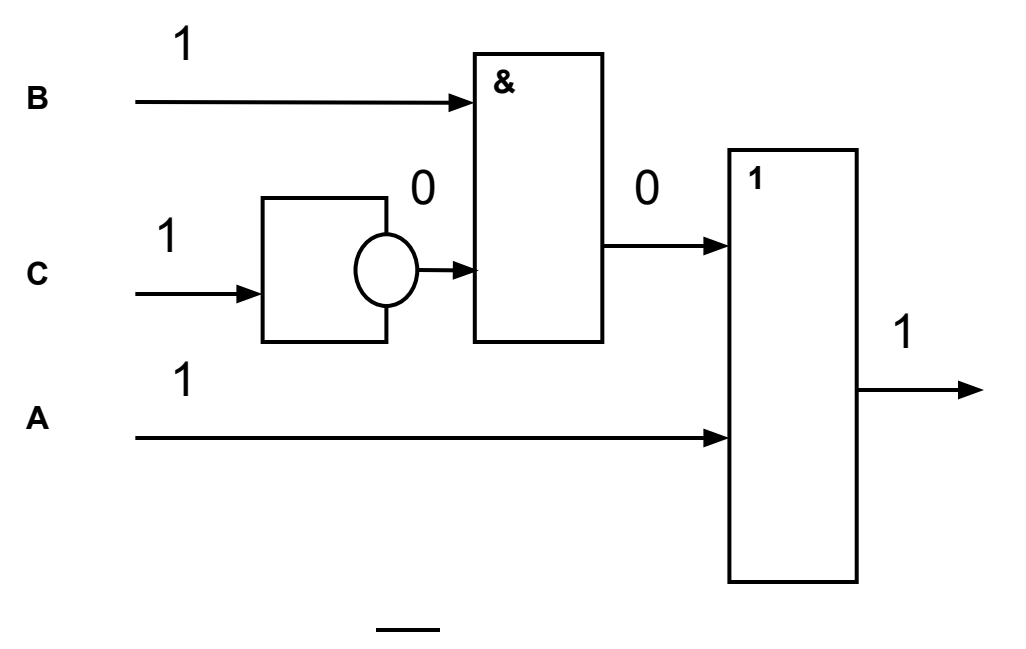

*F=1v1&1=1*

## $F=(\overline{AvB&C})$ , если А=0, В=1, С=1.

 $F=(\overline{AvB8C})$ ,если А=0, В=1, С=1.

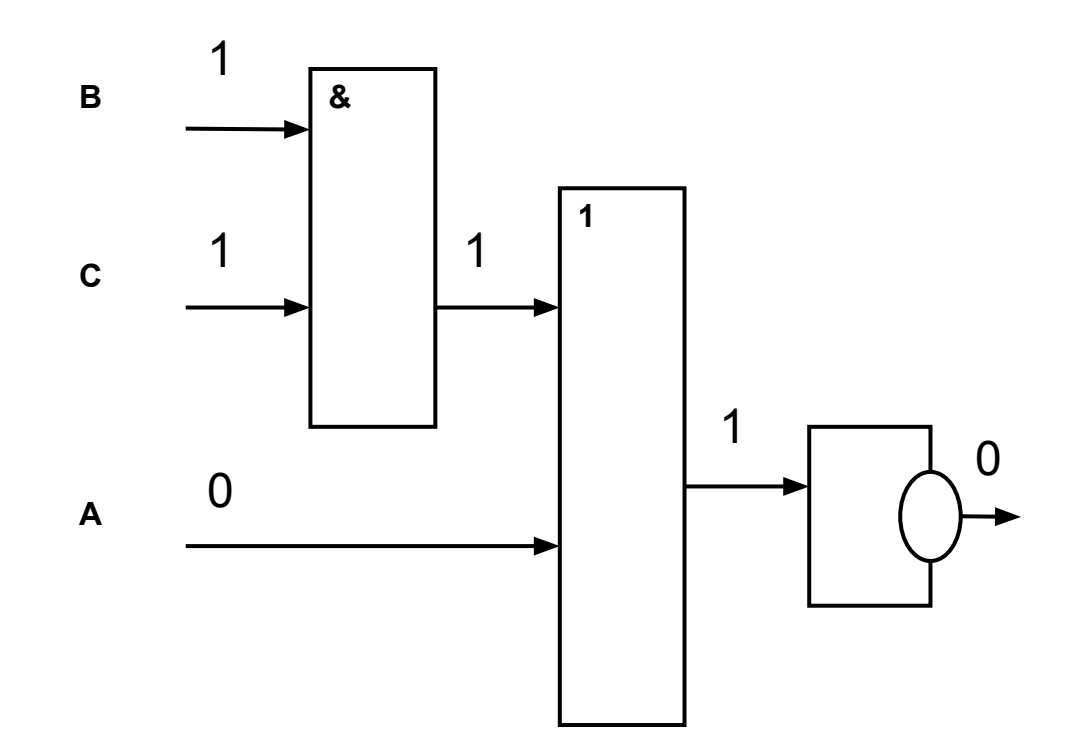

$$
F = \sqrt{0 \sqrt{81}} = 0
$$

#### Составить логическое выражение по соответствующей логической схеме

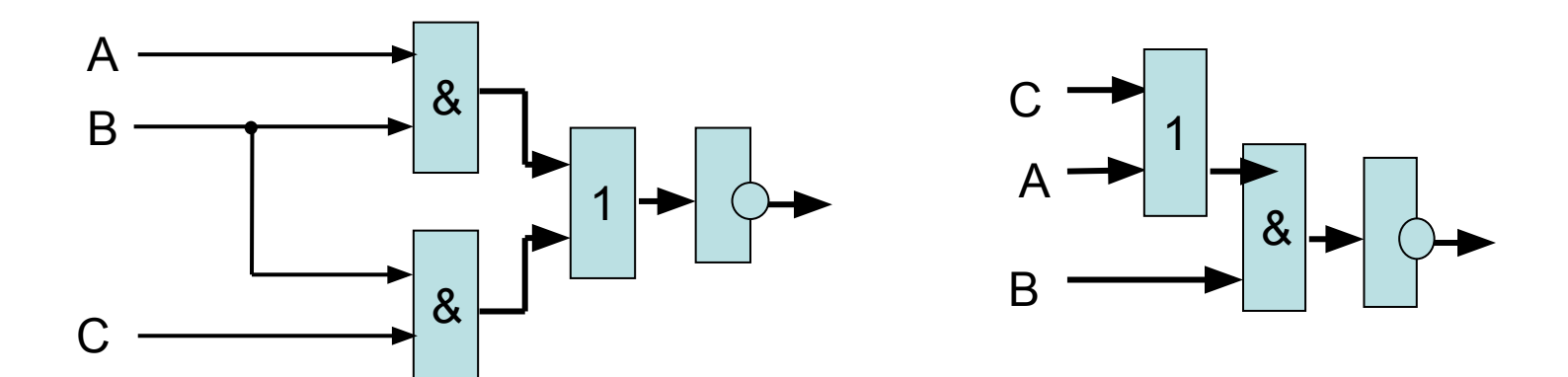

## $F = (A&B \vee B&C)$   $F = B & (A \vee C)$

#### Домашнее задание

#### **§ 3.7.1**

**Построить логические схемы по формулам:**

**F= AvB&C, если А=1, В=0, С=1; F= (AvB)&(CvB), если А=0, В=1, С=0; F= (A&B&C), если А=0, В=0, С=1.** 

**Составить логические выражения по схемам:**

**а) б)** 

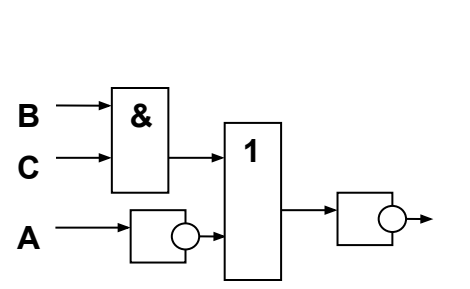

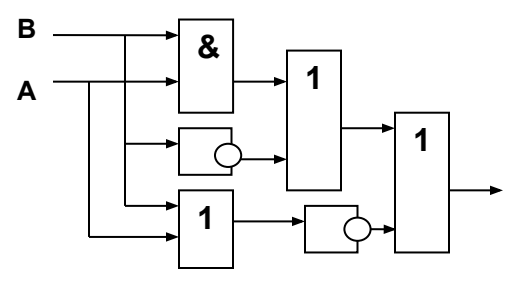